## Каратаева Ольга Александровна

Подписан: Каратаева Ольга Александровна DN: ИНН=861400199738, СНИЛС=04813685369, E=likma05@mail.ru, C=RU, S=Ханты-Мансийский автономный округ - Югра, L=Унъюган, O="МУНИЦИПАЛЬНОЕ БЮДЖЕТНОЕ ОБЩЕОБРАЗОВАТЕЛЬНОЕ УЧРЕЖДЕНИЕ ""УНЪЮГАНСКАЯ

СРЕДНЯЯ ОБЩЕОБРАЗОВАТЕЛЬНАЯ ШКОЛА №2 ИМЕНИ

ГЕРОЯ СОЦИАЛИСТИЧЕСКОГО ТРУДА АЛЬШЕВСКОГО МИХАИЛА ИВАНОВИЧА""", G=Ольга Александровна, SN=Каратаева, T=Директор, CN=Каратаева Ольга Александровна Основание: Я являюсь автором этого документа Дата: 2022-04-20 13:15:20 Foxit Reader Версия: 9.6.0

## **Правила заполнения бланков ЕГЭ 2022 год**

## **Бланки ЕГЭ**

Бланк регистрации Бланк ответов № 1  $\blacktriangleright$ Бланк ответов  $\mathbb{N}$ <sup>o</sup> 2 Дополнительный бланк ответов № 2

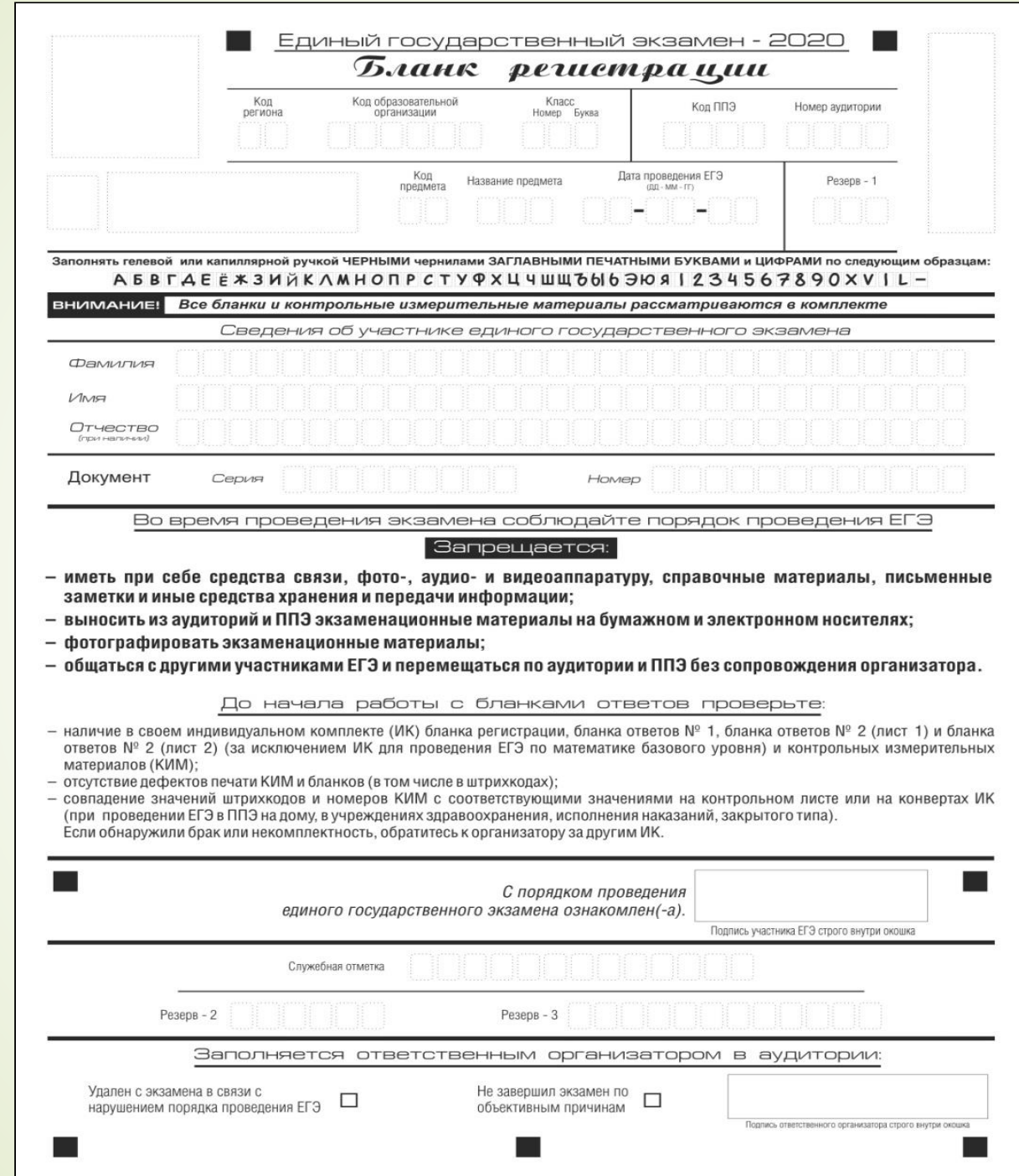

#### **Участником ЕГЭ заполняются следующие поля верхней части бланка регистрации**:

код образовательной организации;

номер и буква класса;

номер аудитории.

Поля «Код региона», «Код пункта проведения ЕГЭ», «Код предмета», «Название предмета», «Дата проведения ЕГЭ» заполняются автоматически. Поле для служебного использования («Резерв-1») не заполняется.

*(При проведении ЕГЭ в ППЭ с использованием ЭМ на бумажных носителях также заполняются поля «Код региона», «Код пункта проведения ЕГЭ», автоматически заполняются только поля «Код* 

*предмета», «Название предмета», «Дата проведения ЕГЭ».)*

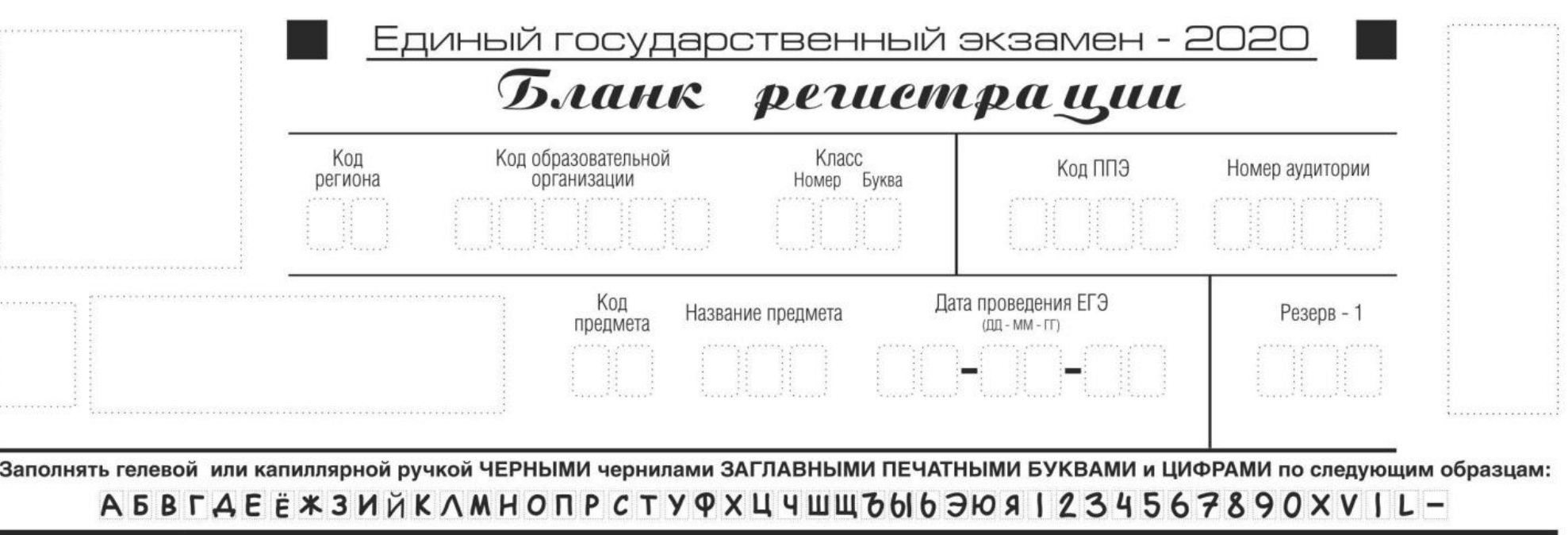

### **Поля средней части бланка регистрации «Сведения об участнике единого государственного экзамена» заполняются участником ЕГЭ самостоятельно**

Сведения об участнике единого государственного экзамена

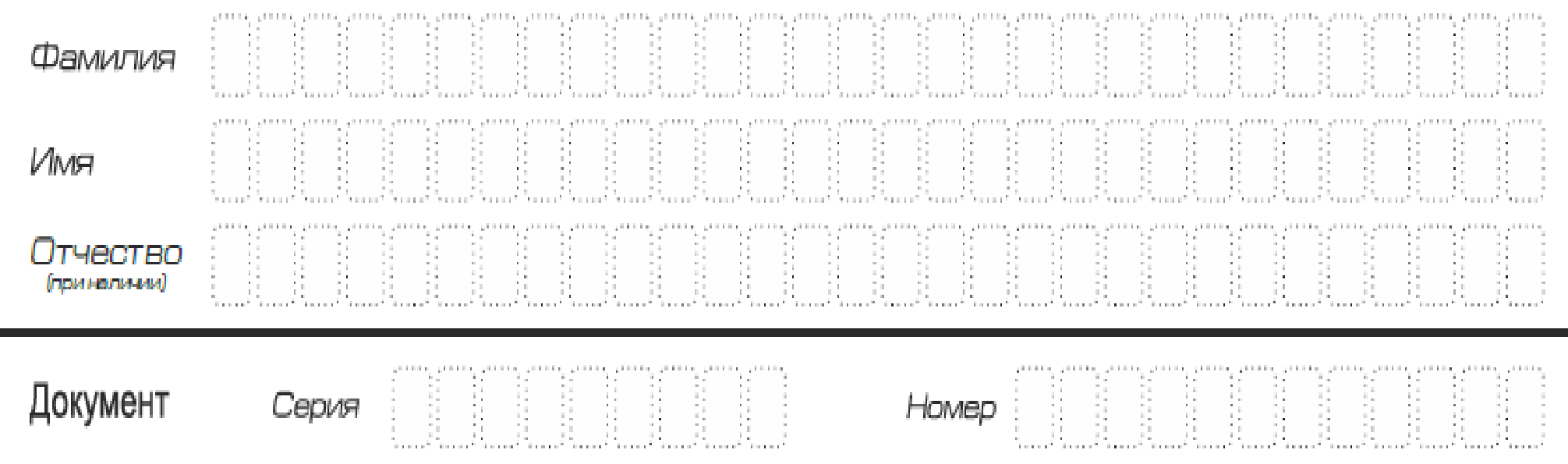

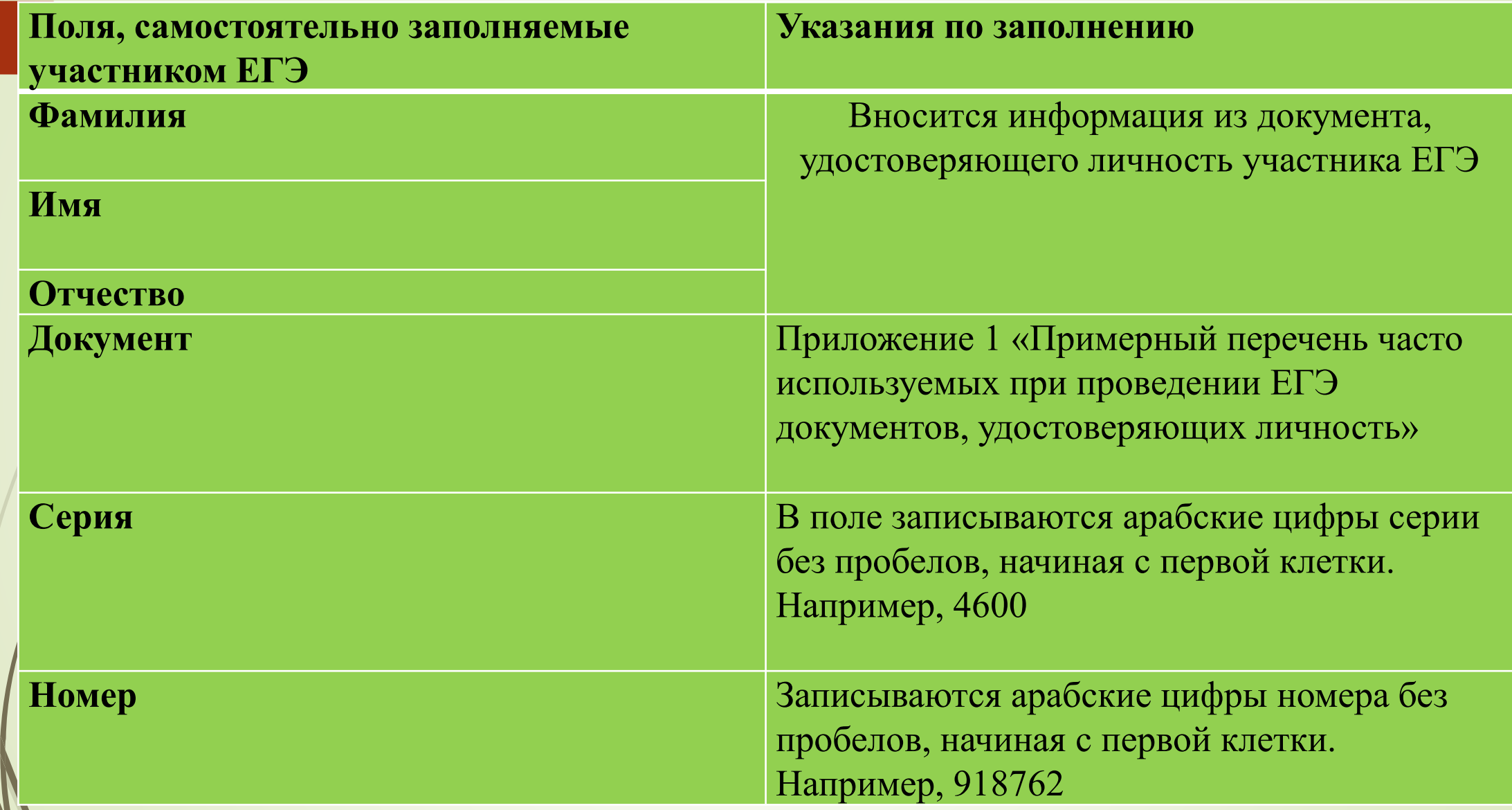

В средней части бланка регистрации расположены краткая памятка о порядке проведения ЕГЭ, краткая инструкция по определению целостности и качества печати индивидуального комплекта участника ЕГЭ и поле для подписи участника ЕГЭ об ознакомлении с порядком проведения ЕГЭ.

Во время проведения экзамена соблюдайте порядок проведения ЕГЭ

#### Запрещается:

- иметь при себе средства связи, фото-, аудио- и видеоаппаратуру, справочные материалы, письменные заметки и иные средства хранения и передачи информации;
- выносить из аудиторий и ППЭ экзаменационные материалы на бумажном и электронном носителях;
- фотографировать экзаменационные материалы;
- общаться с другими участниками ЕГЭ и перемещаться по аудитории и ППЭ без сопровождения организатора.

#### До начала работы с бланками ответов проверьте:

- наличие в своем индивидуальном комплекте (ИК) бланка регистрации, бланка ответов № 1, бланка ответов № 2 (лист 1) и бланка ответов № 2 (лист 2) (за исключением ИК для проведения ЕГЭ по математике базового уровня) и контрольных измерительных материалов (КИМ);
- отсутствие дефектов печати КИМ и бланков (в том числе в штрихкодах);
- совпадение значений штрихкодов и номеров КИМ с соответствующими значениями на контрольном листе или на конвертах ИК (при проведении ЕГЭ в ППЭ на дому, в учреждениях здравоохранения, исполнения наказаний, закрытого типа). Если обнаружили брак или некомплектность, обратитесь к организатору за другим ИК.

С порядком проведения единого государственного экзамена ознакомлен(-а).

Подпись участника ЕГЭ строго внутри окошка

## Поля для служебного использования «Служебная отметка», «Резерв-2» и «Резерв-3» не заполняются.

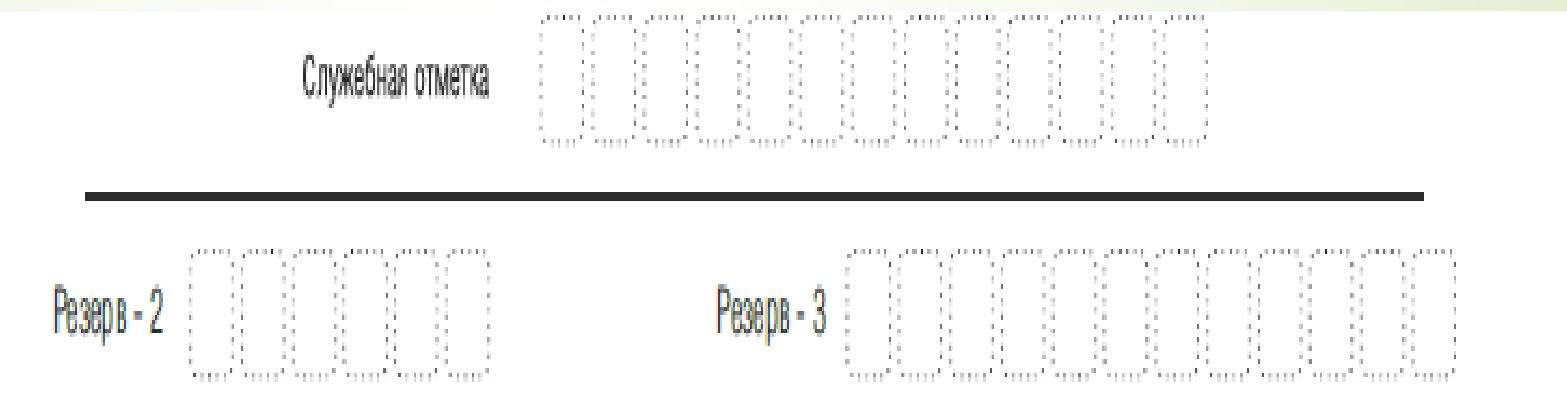

Заполнение полей организатором в аудитории обязательно, если участник ЕГЭ удален с экзамена в связи с нарушением установленного порядка проведения ЕГЭ или не закончил экзамен по уважительной причине. Отметка организатора в аудитории заверяется подписью организатора в специально отведенном для этого поле бланка регистрации, и вносится соответствующая запись в форме ППЭ-05-02 «Протокол проведения ГИА в аудитории». В случае удаления участника ЕГЭ в штабе ППЭ в зоне видимости камер видеонаблюдения заполняется форма ППЭ-21 «Акт об удалении участника ГИА».

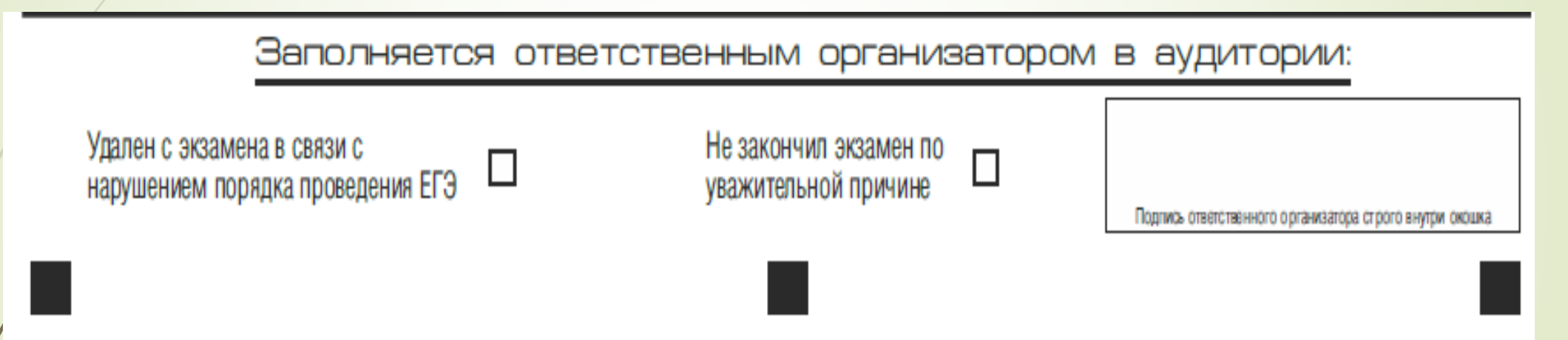

После окончания заполнения бланка регистрации, ознакомления с краткой инструкцией по порядку проведения ЕГЭ («Запрещается…») и выполнения всех пунктов краткой инструкции по определению целостности и качества печати индивидуального комплекта участника ЕГЭ («До начала работы с бланками ответов проверьте…») участник ЕГЭ ставит свою подпись в специально отведенном для этого поле.

В случае если участник ЕГЭ отказывается ставить личную подпись в бланке регистрации, организатор в аудитории ставит в бланке регистрации свою подпись в поле участника ЕГЭ.

- В случае обнаружения ошибочного заполнения регистрационных полей бланка регистрации организаторы в аудитории дают указание участнику экзамена внести соответствующие исправления.
- Исправления могут быть выполнены следующими способами:
- запись новых символов (цифр, букв) более жирным шрифтом поверх ранее написанных символов (цифр, букв);
- зачеркивание ранее написанных символов (цифр, букв) и заполнение свободных клеточек справа новыми символами (цифрами, буквами). Данный способ возможен только при наличии достаточного количества оставшихся свободных клеточек.

## **Заполнение бланка ответов № 1**

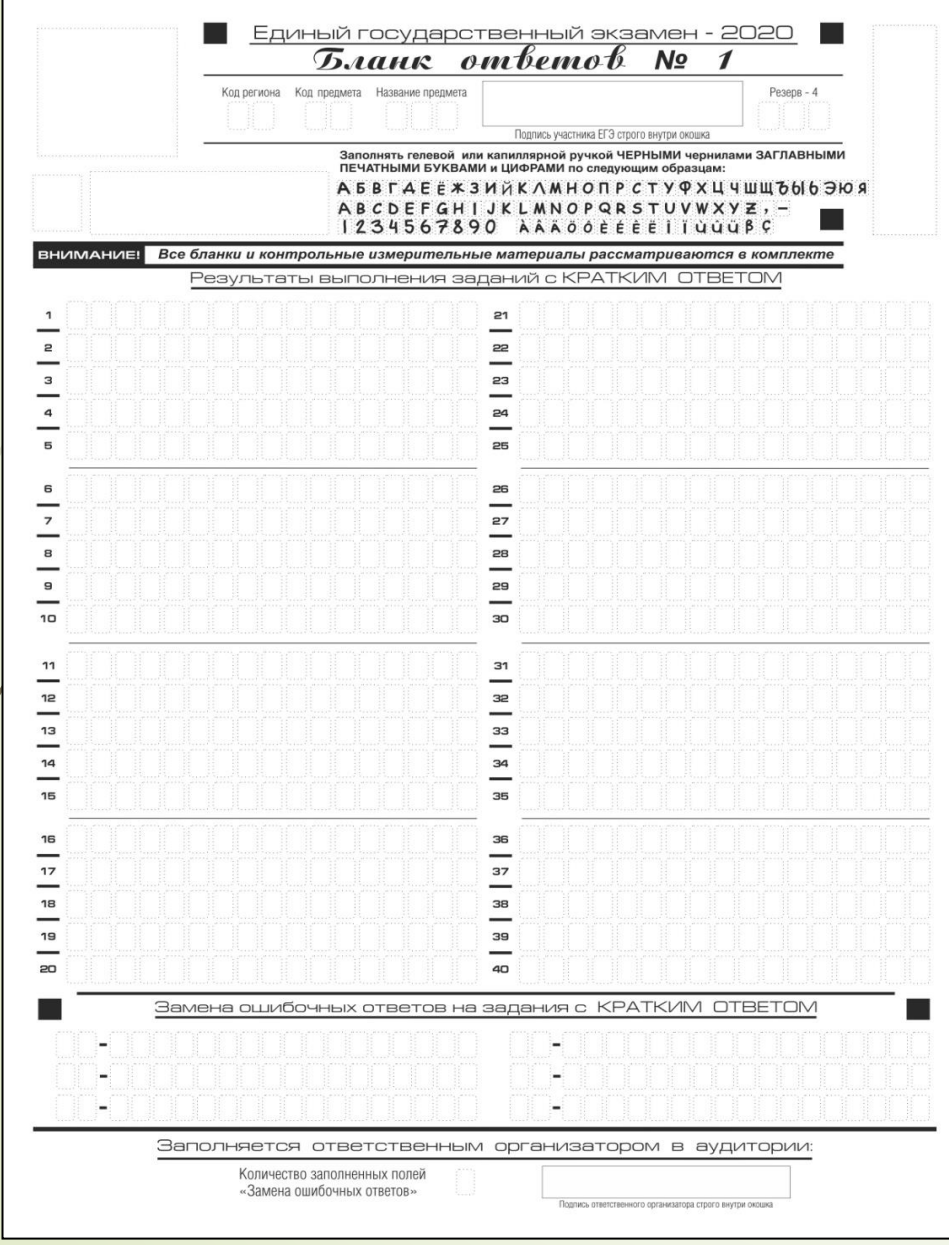

Бланк ответов № 1 предназначен для записи результатов выполнения заданий с кратким ответом. В верхней части бланка ответов № 1 информация полей «Код региона», «Код предмета», «Название предмета» заполняется автоматически. Служебное поле «Резерв-4» не заполняется.

*(При проведении ЕГЭ в ППЭ с использованием ЭМ на бумажных носителях также заполняется поле «Код региона», автоматически заполняются только поля «Код предмета», «Название предмета», «Дата проведения ЕГЭ».)* 

Участник ставит свою подпись строго внутри окошка.

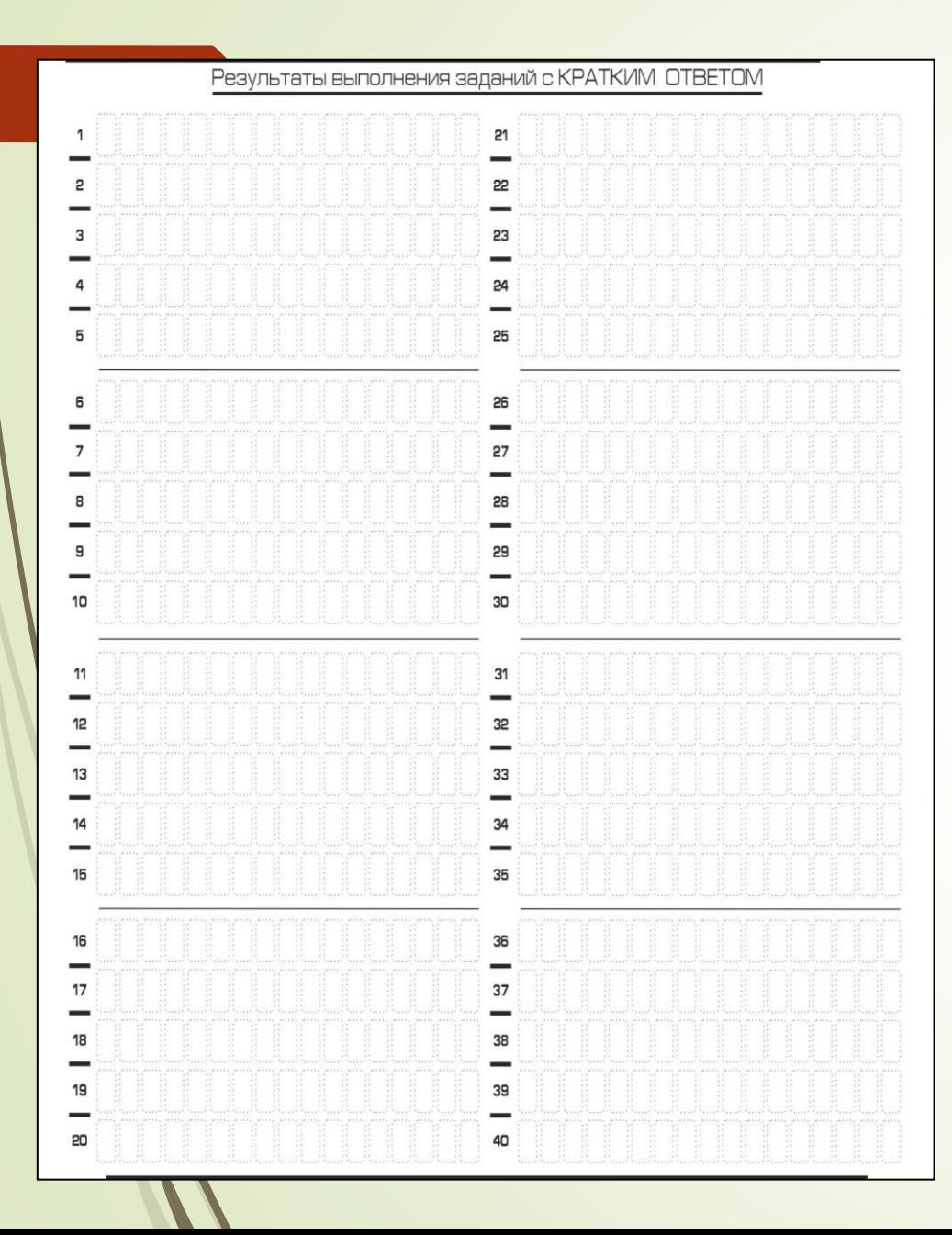

В средней части бланка ответов № 1 краткий ответ записывается справа от номера задания в области ответов с названием «Результаты выполнения заданий с кратким ответом», **начиная с первой позиции (клеточки)**.

Ответ на задание с кратким ответом нужно записать в такой форме, в которой требуется в инструкции к данному заданию (или группе заданий), размещенной в КИМ перед соответствующим заданием или группой заданий.

Не разрешается использовать при записи ответа на задания с кратким ответом никакие иные символы, кроме символов кириллицы, латиницы, арабских цифр, запятой и знака «дефис» («минус»),образцы которых даны в верхней части бланка.

Краткий ответ, в соответствии с инструкцией к заданию, может быть записан только в виде:

одной цифры;

целого числа (возможно использование знака «минус»);

конечной десятичной дроби (возможно использование знака «минус»);

последовательности символов, состоящей из букв и (или) цифр, при этом оставлять пустые клеточки (пробел) между буквами или цифрами, указанной последовательности, запрещено;

слова или словосочетания (нескольких слов).

Каждая цифра, буква, запятая или знак «минус» (если число отрицательное) записывается в отдельную клеточку строго по образцу из верхней части бланка ответов № 1.

Если в ответе больше 17 символов (количество клеточек в поле для записи ответов на задания с кратким ответом), то ответ записывается в отведенном для него месте, не обращая внимания на разбиение этого поля на клеточки. Ответ должен быть написан разборчиво, более узкими символами в одну строчку, с использованием всей длины отведенного под него поля. Символы в ответе не должны соприкасаться друг с другом. Термин следует писать полностью. Любые сокращения запрещены.

Если кратким ответом должно быть слово, пропущенное в тексте задания, то это слово нужно писать в той форме (род, число, падеж и т.п.), в которой оно должно стоять в тексте задания.

Если в инструкции к заданию ответ требуется дать в виде целого числа, то получившуюся в ответе дробь следует округлить до целого числа по правилам округления (*например: 2,3 округляется до 2; 2,5 – до 3; 2,7 – до 3).* Если в инструкции к заданию отдельно не указано, что ответ на задание необходимо округлить, то его следует записать в виде конечной десятичной дроби. В ответе, записанном в виде десятичной дроби, в качестве разделителя следует указывать запятую.

Запрещается записывать ответ в виде простой дроби, математического выражения или формулы. В ответе не указываются названия единиц измерения (градусы, проценты, метры, тонны и т.д.) – так как они не будут учитываться при оценивании. Недопустимы заголовки или комментарии к ответу.

В случае если ответ на задание требуется записать в виде последовательности цифр (чисел) или букв, то ответ в поле бланка ответа № 1 необходимо записать в соответствии с инструкцией к заданию: в виде последовательности цифр (чисел) или букв, **без каких-либо разделительных символов, в том числе пробелов,** т.е. нельзя оставлять пустые клеточки, запятые и другие разделительные символы между цифрами (числами) или буквами последовательности. При оценивании кратких ответов на задания, где ответом является последовательность символов, порядок следования символов последовательности влияет на оценивание такого ответа.

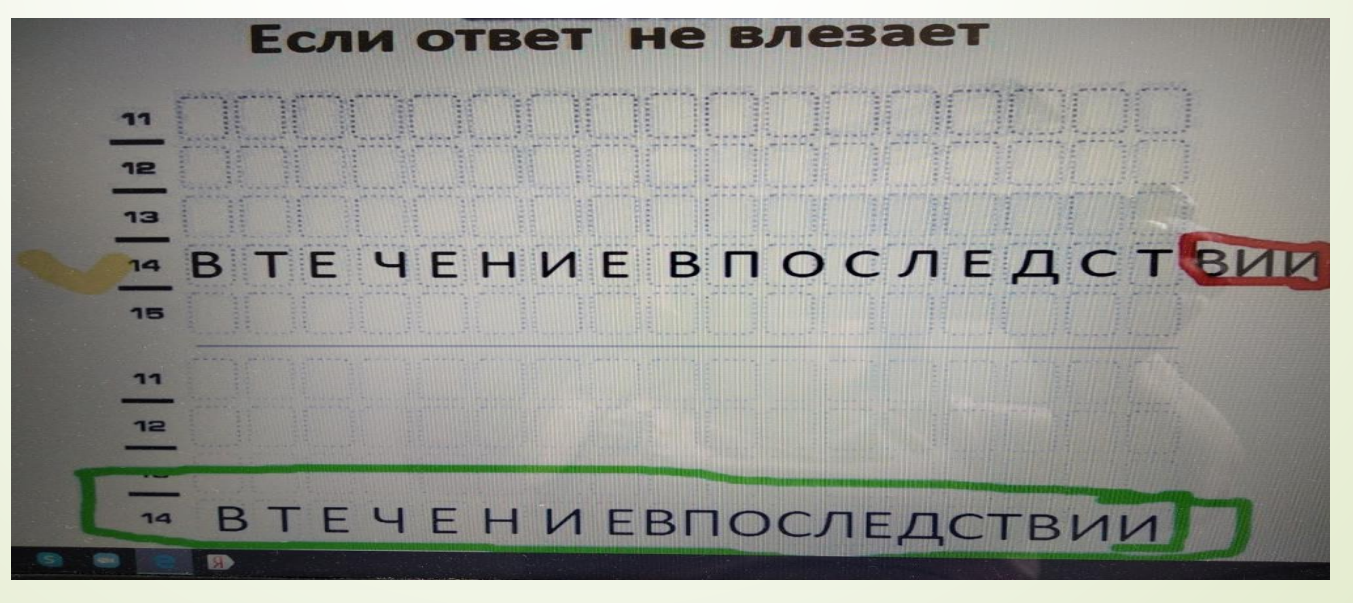

#### Замена ошибочных ответов на задания с КРАТКИМ ОТВЕТОМ

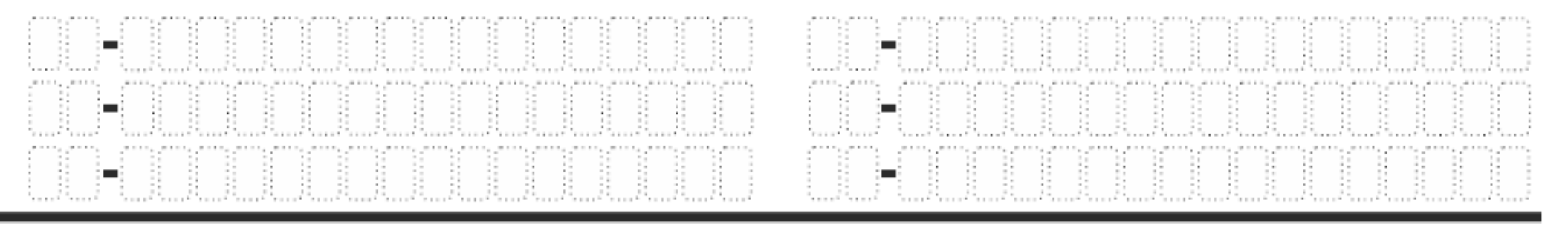

#### Заполняется ответственным организатором в аудитории:

Количество заполненных полей «Замена ошибочных ответов»

Подпись огветственного организатора строго внутри окошка

- В нижней части одностороннего бланка ответов № 1 предусмотрены поля для записи исправленных ответов на задания с кратким ответом взамен ошибочно записанных.
- Для замени внесенного в бланк ответов № 1 ответа нужно в соответствующих полях замены проставить номер задания, ответ на который следует исправить, и записать новое значение верного ответа на указанное задание.
- В случае если в области замены ошибочных ответов на задания с кратким ответом будет заполнено поле для номера задания, а новый ответ не внесен, то для оценивания будет использоваться пустой ответ (т.е. задание будет засчитано невыполненным). Поэтому в случае неправильного указания номера задания в области замены ошибочных ответов, неправильный номер задания следует занеркнуть.
	- Ответственный организатор в аудитории по окончании выполнения экзаменационной работы участником экзамена должен проверить бланк ответов № 1 участника ЕГЭ на наличие замены ошибочных ответов на задания с кратким ответом. В случае если участник экзамена осуществлял во время выполнения экзаменационной работы замену ошибочных ответов, организатору необходимо посчитать количество замен ошибочных ответов, в поле «Количество заполненных полей «Замена ошибочных ответов» поставить соответствующее цифровое значение, а также поставить подпись в специально отведенном месте.
- случае если участник экзамена не использовал поле «Замена ошибочных ответов на задания с кратким ответом» организатор в поле «Количество заполненных полей «Замена ошибочных ответов» ставит «Х» и подпись в специально отведенном месте.

#### **Заполнение бланка ответов № 2**

 Односторонний бланк ответов № 2 (лист 1 и лист 2) предназначен для записи ответов на задания с развернутым ответом (строго в соответствии с требованиями инструкции к КИМ и к отдельным заданиям КИМ). Записи в лист 1 и лист 2 бланка ответов № 2 делаются в соответствующей последовательности: сначала в лист 1, затем – в лист 2 и только на лицевой стороне, оборотная сторона листов бланка ответов № 2 НЕ ЗАПОЛНЯЕТСЯ!!! В случае заполнения обоих бланковнеобходимо попросить односторонний дополнительный бланк ответов № 2.

- Запрещается делать какие-либо записи и пометки, не относящиеся к ответам на задания, в том числе содержащие информацию о персональных данных участника ЕГЭ. При наличии записей и пометок бланки не проверяются.
- Информация для заполнения полей верхней части бланка ответов № 2 («Код региона», «Код предмета» и «Название предмета») заполняется автоматически и соответствует информации, внесенной в бланк регистрации и бланк ответов № 1. В лист 1 бланка ответов № 2 автоматически вносится цифровое значение горизонтального штрихкода листа 2 бланка ответов № 2. Поле «Резерв-5» не заполняется.
- *(При проведении ЕГЭ в ППЭ с использованием ЭМ на бумажных носителях также заполняется поле «Код региона», автоматически заполняются только поля «Код предмета», «Название предмета», «Дата проведения ЕГЭ».)*
- Поле «Дополнительный бланк ответов № 2» в листе 2 бланка ответов № 2 заполняет организатор в аудитории при выдаче дополнительного бланка ответов № 2, вписывая в это поле цифровое значение штрих кода дополнительного бланка ответов <u>№ 2</u> (расположенное под шрихкодом бланка), который выдается участнику ЕГЭ. Поле «Резерв-6» не заполняется.
- При недостатке места для ответов на одностороннем бланке ответов № 2 (лист 1 и лист 2) участник ЕГЭ должен попросить односторонний дополнительный бланк ответов № 2. В случае заполнения дополнительного бланка ответов № 2 при незаполненных листах основного одностороннего бланка ответов № 2, ответы, внесенные в дополнительный бланк ответов № 2, оцениваться не будут.
- Если область ответов бланка ответов № 2 (лист 1 и лист 2) и дополнительных бланков ответов №2 содержит незаполненные области, то организаторы погашают их следующим образом: «Z».

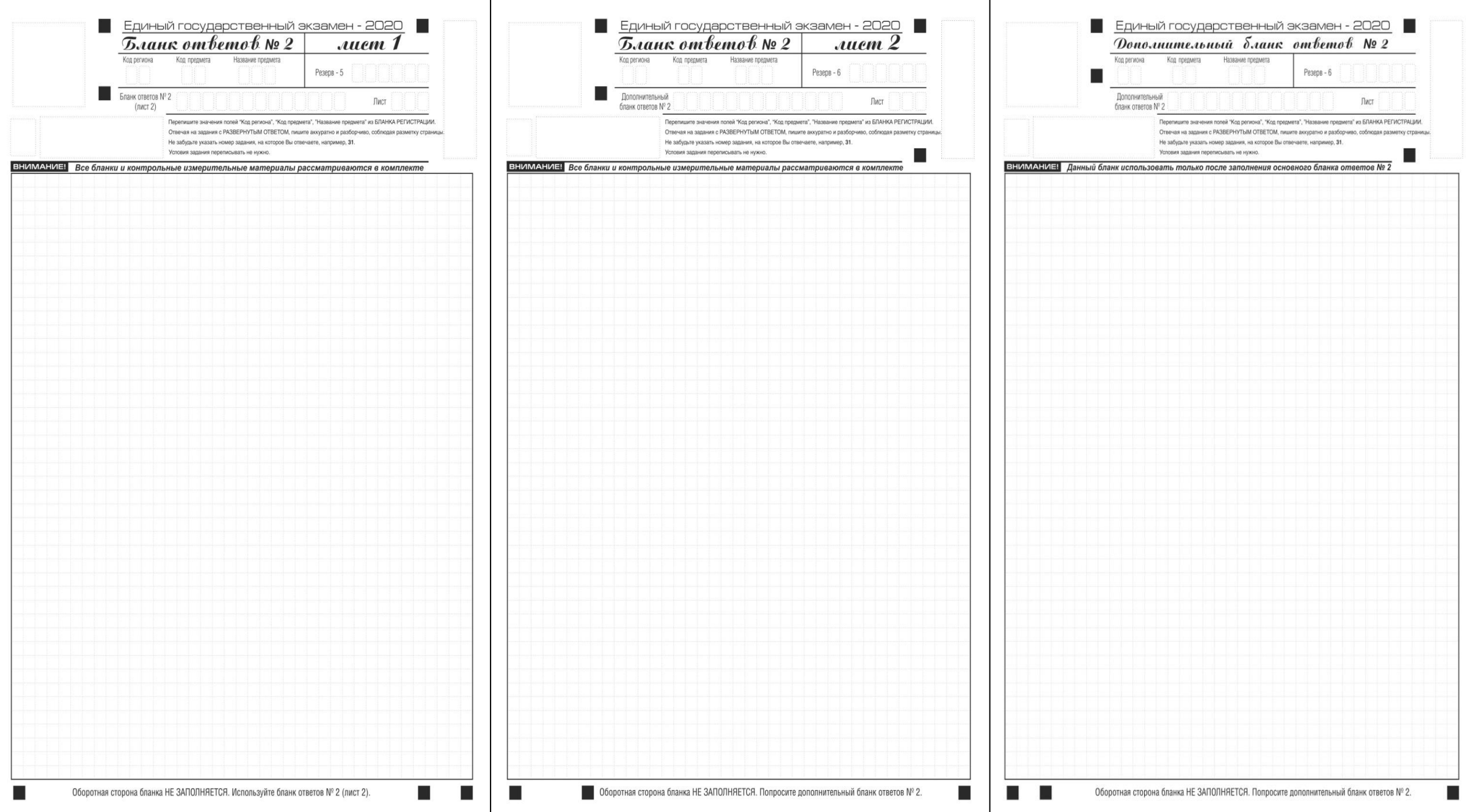

# Спасибо **3d BHUMCHUe!**